## **Tabla de Contenido**

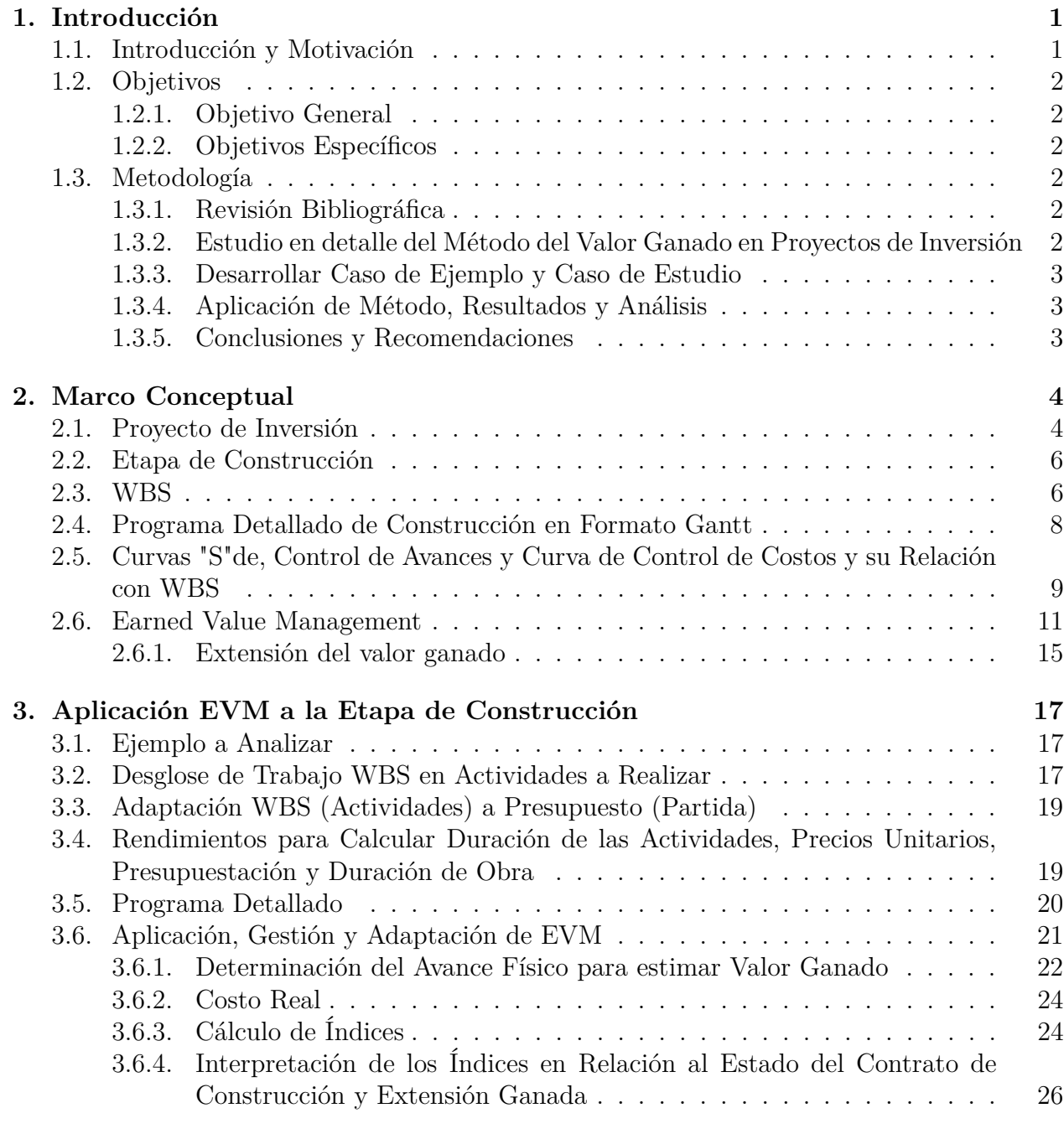

## **4. Conclusiones 33**

## **5. Bibliografía 36**

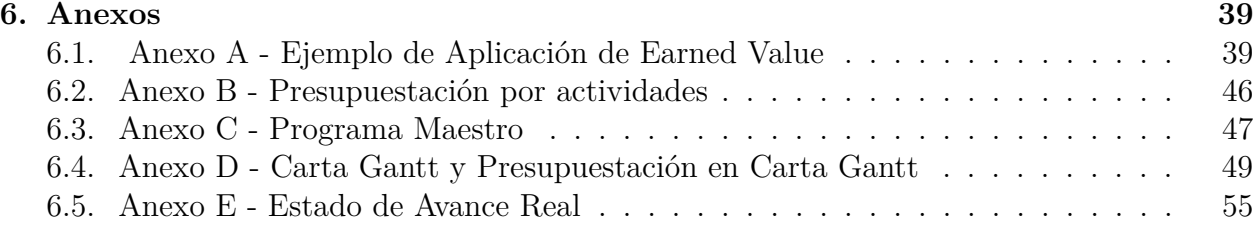